Original  $\overline{\mathbf{x}}$ XXXXXX X XXXX  $\begin{array}{c}\n\mathbf{y} \\
\mathbf{y} \\
\mathbf{y} \\
\mathbf{y} \\
\mathbf{y}\n\end{array}$  $\mathbf{x}$ 

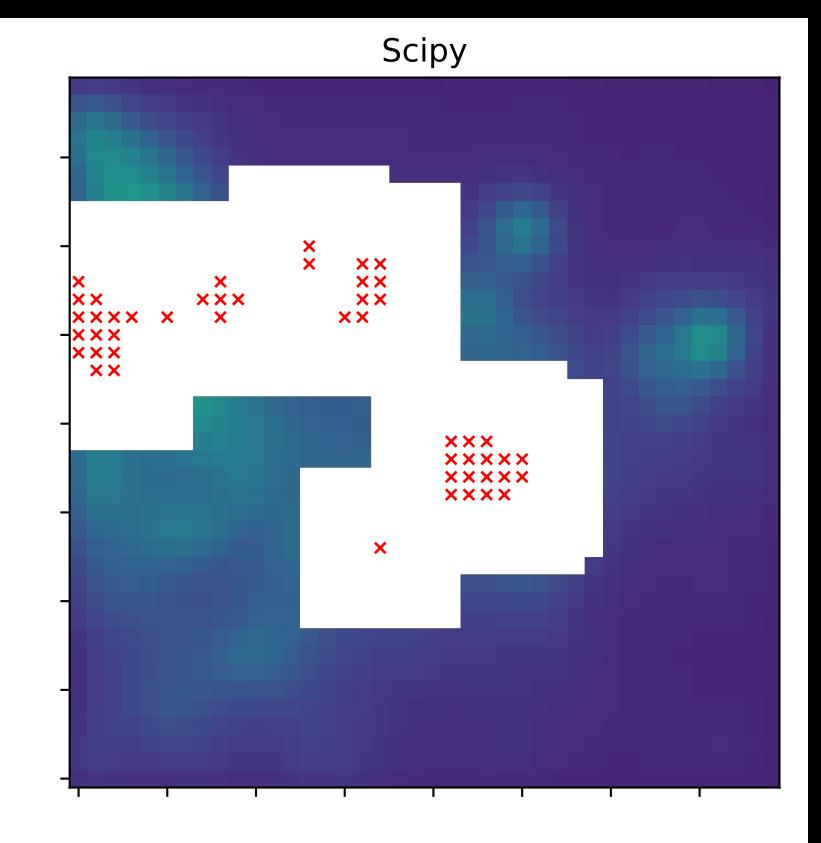

Scipy nan->zero

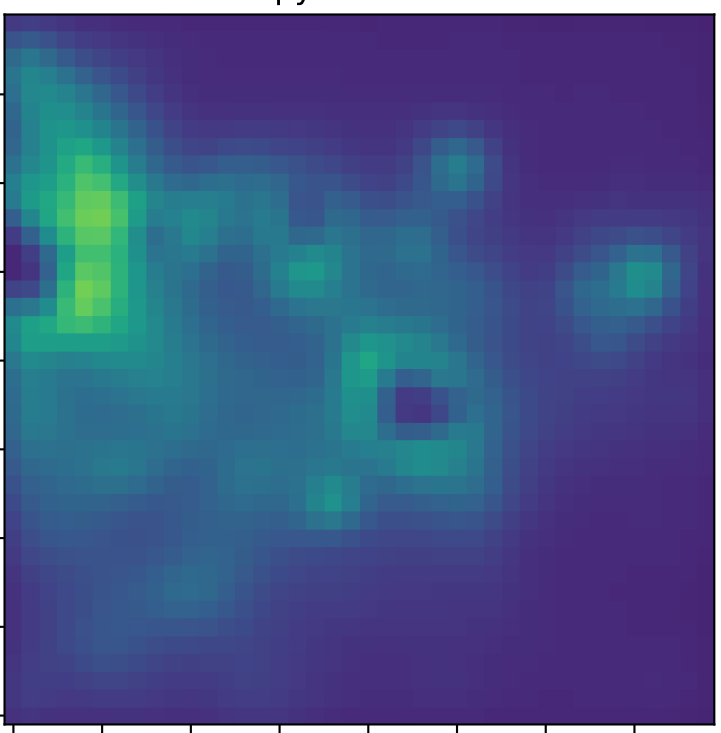

Default astropy

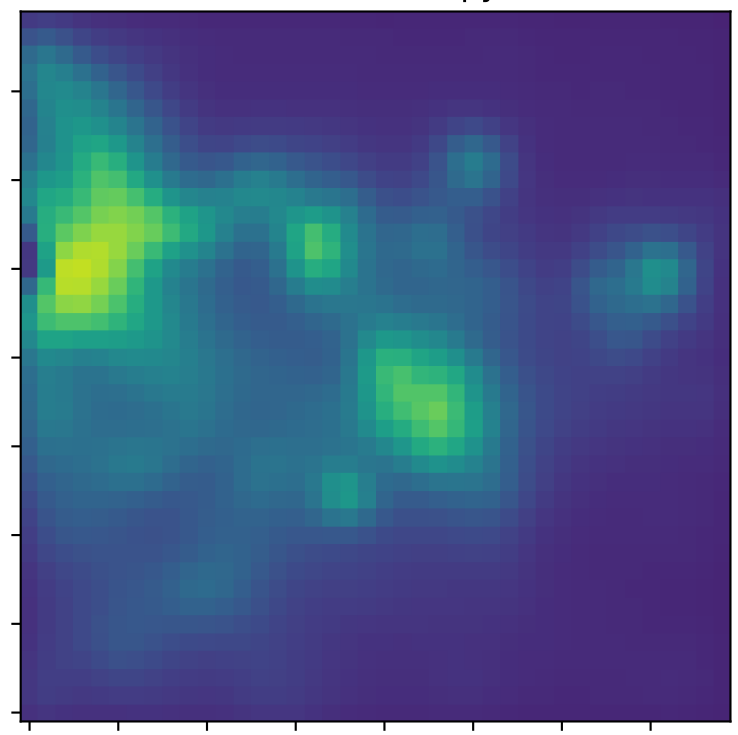